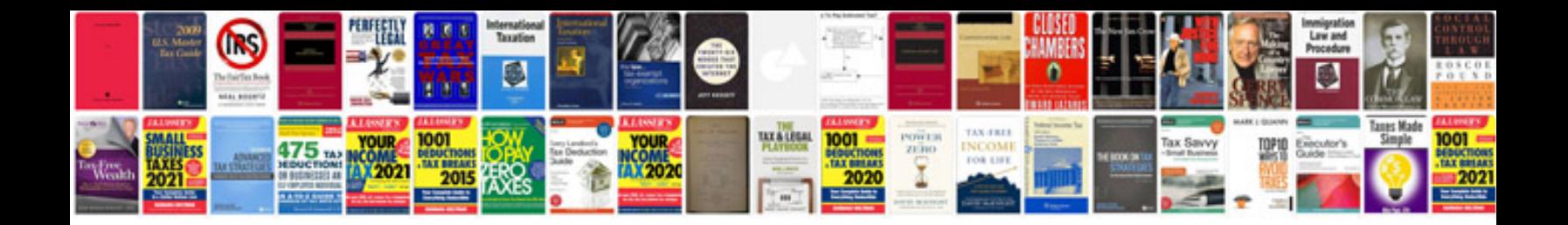

**Bmw 1 series user manual**

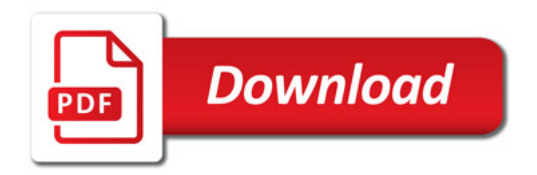

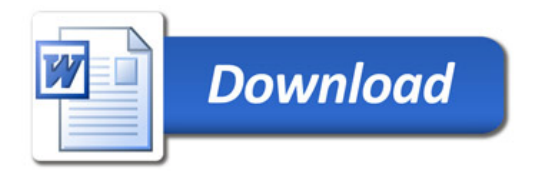